http://www.eduteka.org/proyectos.php/5/8261

## EDUTEKA GESTOR DE PROYECTOS DE CLASE

PLANTILLA PARA ELABORAR PROYECTOS DE CLASE O ACTIVIDADES DE INFORMÁTICA

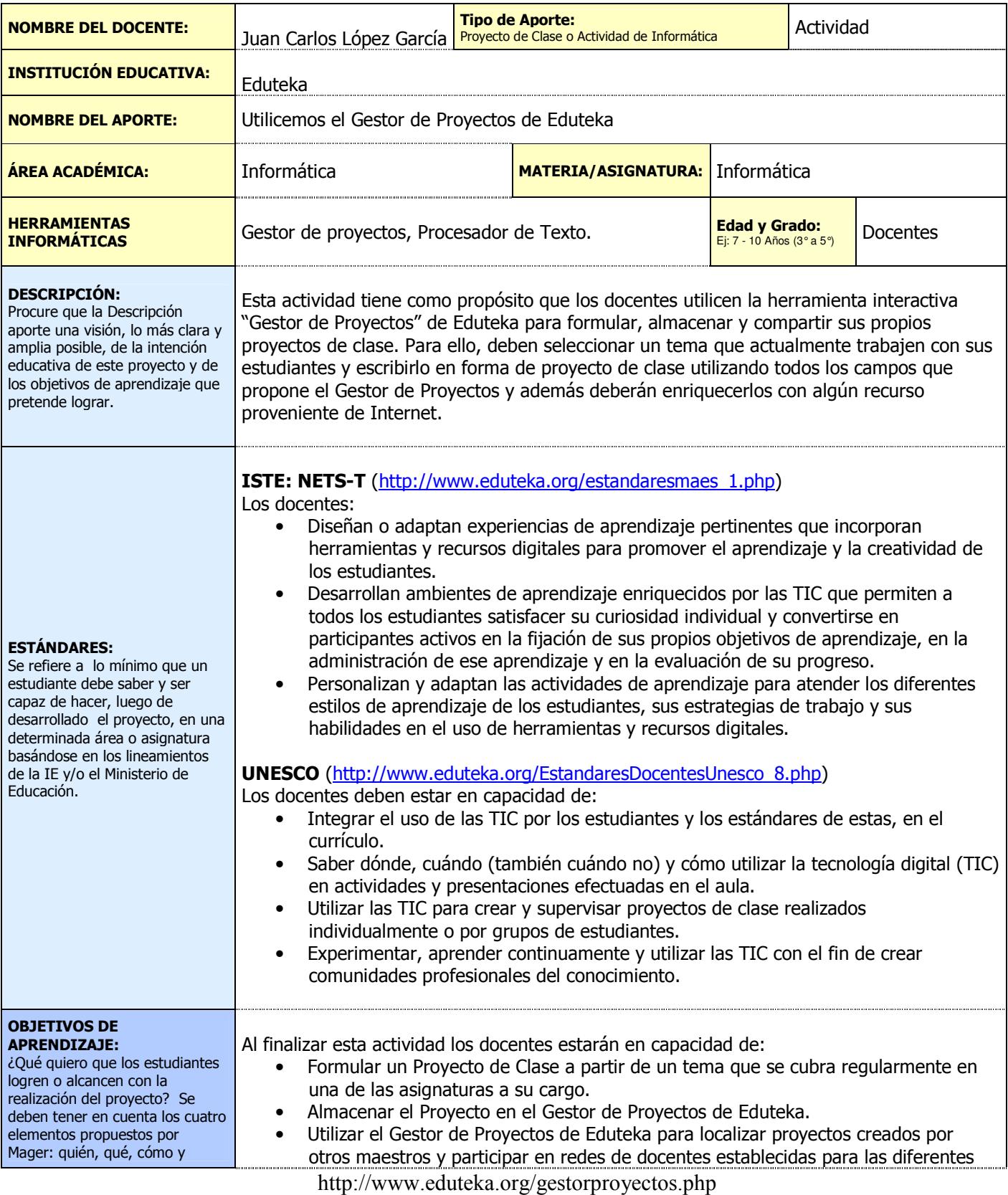

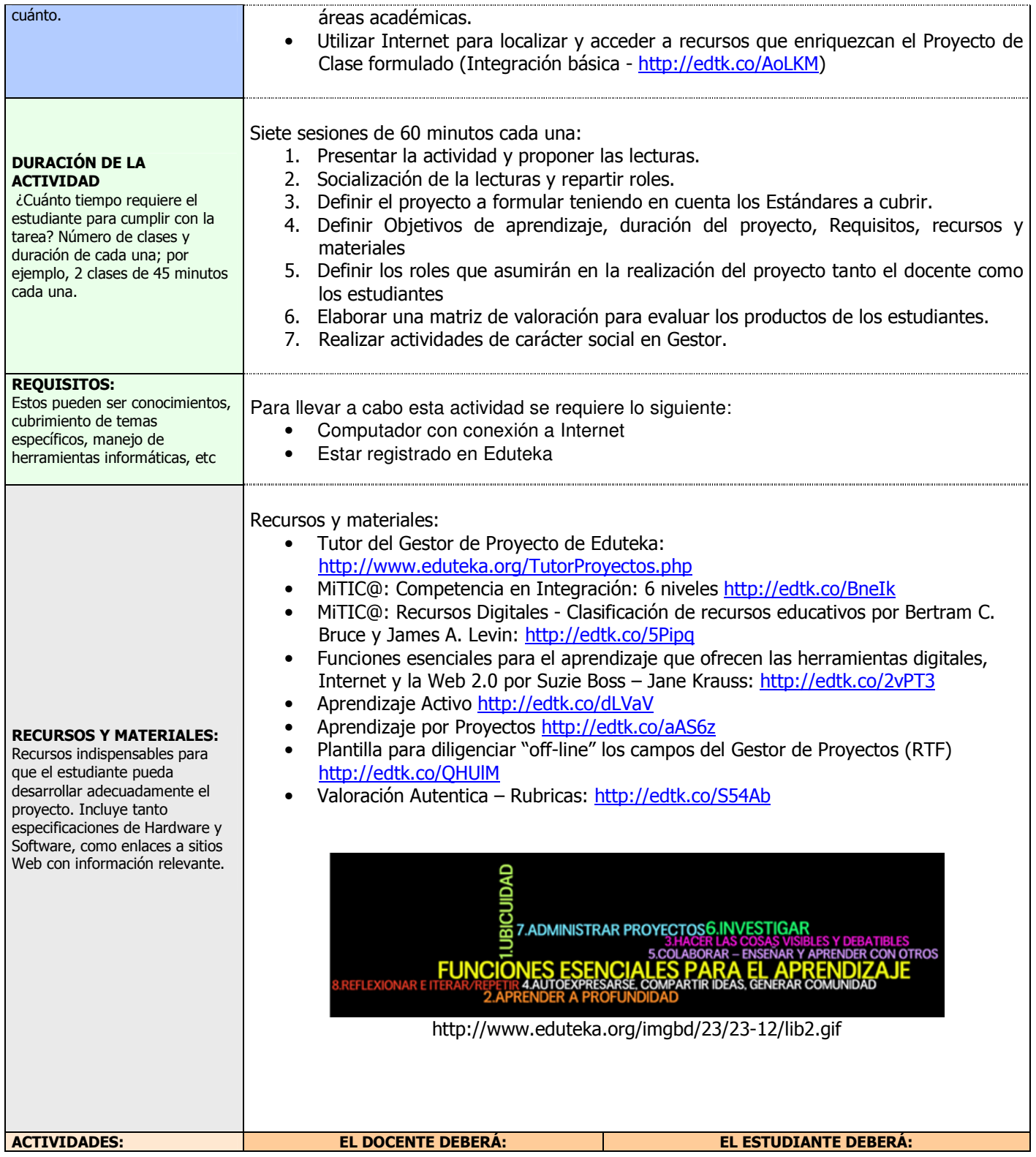

Detalle en la columna izquierda los pasos o acciones que debe realizar el docente durante el desarrollo del proyecto. En la columna derecha, lo que debe hacer el estudiante. Estos deben ser lo suficientemente claros y ordenados para evitar tanto confusiones, como el riesgo de dejar por fuera asuntos importantes de atender por parte del docente o del estudiante.

- 1. Presentar la actividad a los docentes participantes en el taller y proponer las lecturas a realizar.
- 2. Socializar las lecturas realizadas por los participantes mediante una lluvia de ideas. Llamar la atención de los participantes tanto en los niveles de integración que deben recorrer los docentes, como en las diferentes formas de clasificar los recursos educativos digitales.

Cuando esta actividad se realiza en grupo, repartir roles teniendo en cuenta que todos los miembros del grupo deben aportar ideas en la escritura del proyecto:

a. Coordinador (define con su grupo: el área, el tipo de proyecto y envía al facilitador del taller el enlace final del proyecto creado) b. Digitador (escribe el proyecto y busca recursos en Internet)

c. Cronos (tiene en cuenta el tiempo y el cumplimiento de cada parte del proyecto)

- 3. Proponer la definición del proyecto a formular teniendo en cuenta los Estándares a cubrir.
- 4. Proponer la elaboración de los objetivos de aprendizaje, duración del proyecto, requisitos, recursos y materiales
- 5. Proponer la elaboración de los roles que asumirán en la realización del proyecto tanto el docente como los estudiantes
- 6. Proponer la elaboración de una matriz de valoración para evaluar los productos de los estudiantes.
- 7. Proponer a los participantes actividades de carácter social en Gestor.
- 1. Realizar las siguientes lecturas: MiTIC@: Competencia en Integración: 6 niveles http://edtk.co/BneIk MiTIC@: Recursos Digitales http://edtk.co/5Pipq Funciones esenciales de las TIC para el aprendizaje http://edtk.co/2vPT3
- 2. Participar activamente en la lluvia de ideas en la que se socializan las conclusiones de las lecturas.

Asumir uno de los roles en la formulación del Proyecto de Clase.

- 3. Definir el proyecto a formular: nombre del proyecto; área, asignatura; grado escolar; herramientas informáticas y/o recursos digitales a utilizar; **Descripción** (visión, lo más clara y amplia posible, de la intención educativa de este proyecto y de los objetivos de aprendizaje que pretende lograr); **Estándares a cubrir** (lo mínimo que un estudiante debe saber y ser capaz de hacer, luego de desarrollado el proyecto, en una determinada área o asignatura basándose en los lineamientos de la IE y/o el Ministerio de Educación).
- 4. Diligenciar los siguientes campos en el Gestor de Provectos: Objetivos de aprendizaje (¿qué quiero que los estudiantes logren o alcancen con la realización del proyecto? Se deben tener en cuenta los cuatro elementos propuestos por Mager: quién, qué, cómo y cuánto.), Duración del provecto (¿cuánto tiempo requiere el estudiante para cumplir con la tarea? Número de clases y duración de cada una), Requisitos (estos pueden ser conocimientos, cubrimiento de temas específicos, manejo de herramientas informáticas, etc), Recursos y Meteriales (incluye tanto especificaciones de Hardware y Software, como enlaces a sitios Web con información relevante).

http://www.eduteka.org/gestorproyectos.php

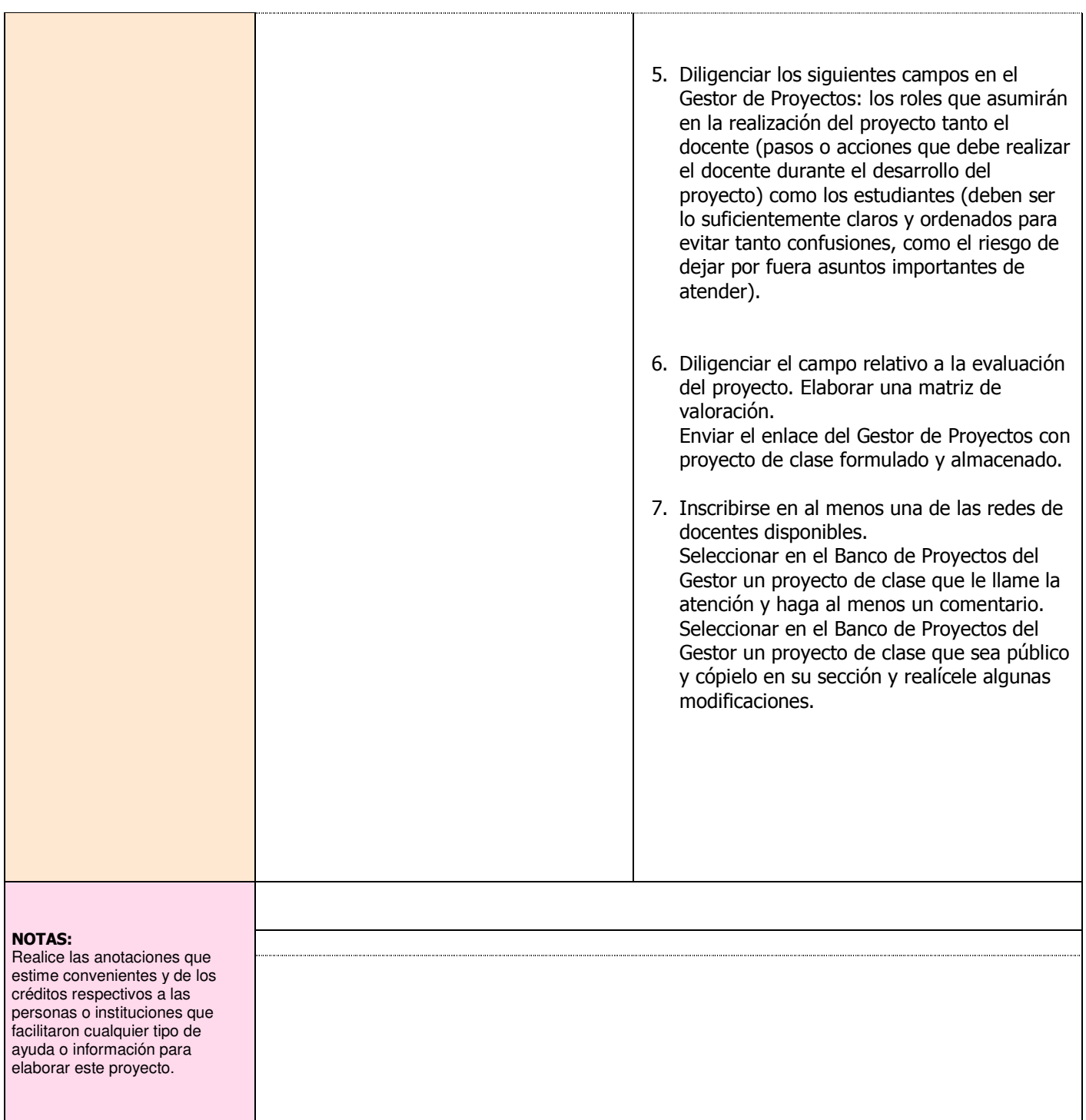

## **EVALUACIÓN:**

Explicite los criterios de evaluación de los estudiantes antes, durante y al finalizar el proyecto. Adicionalmente, haga las anotaciones pertinentes para que el proyecto se pueda llevar a cabo de la mejor forma posible.

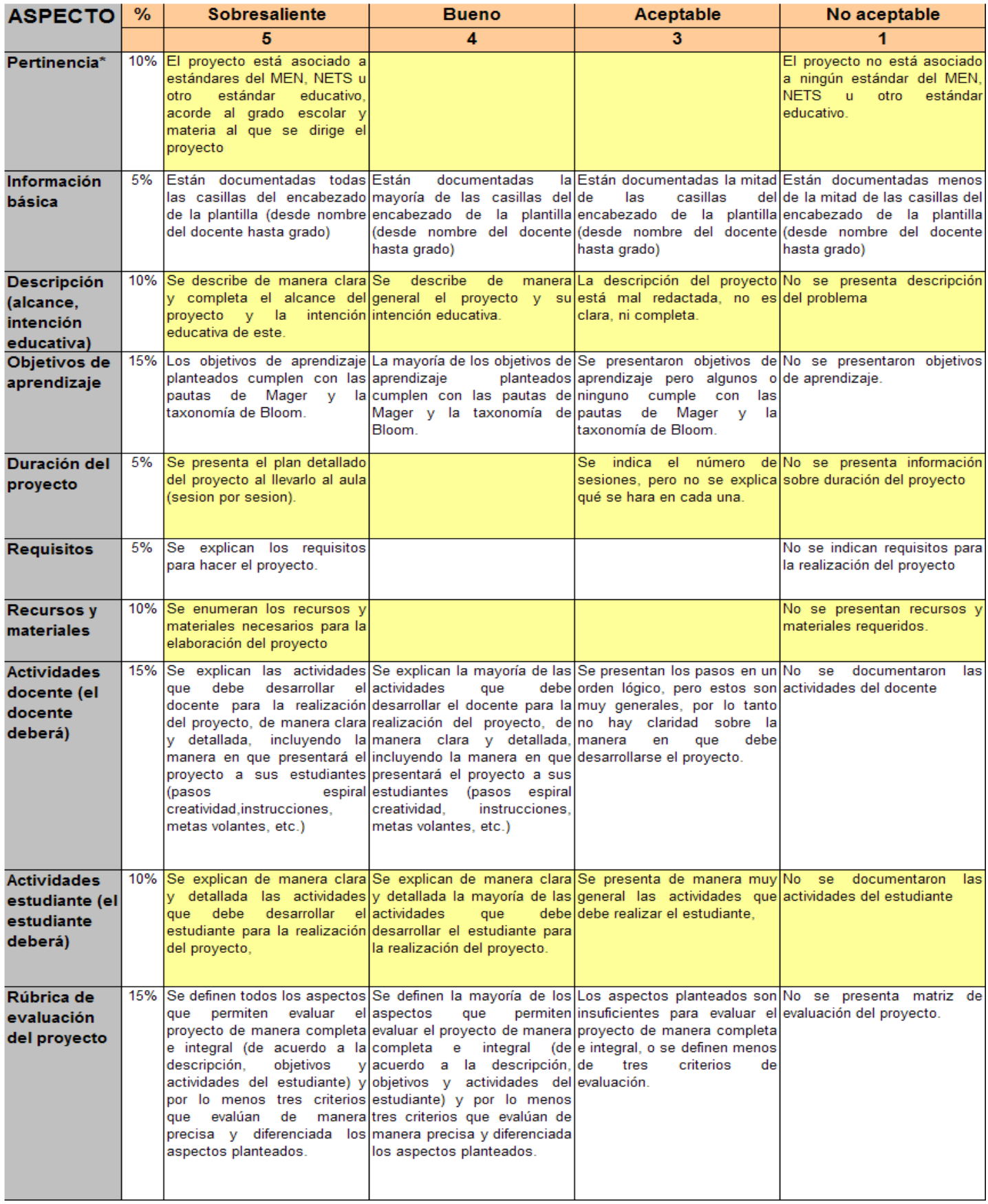

http://www.eduteka.org/gestorproyectos.php